# Programme cantonal

Complément au Plan d'études romand (PER)

## Information et orientation scolaires et professionnelles (IOSP)

éd. 2023 (v.10.2)

#### **AVERTISSEMENT**

Le présent document détermine les repères pour une cohérence partagée entre les établissements du cycle d'orientation. Il s'inscrit dans la perspective de la Formation générale du Plan d'études romand dont les visées et les commentaires généraux placent le cadre des Choix et projets personnels (Orientation scolaire et professionnelle) dans le parcours de formation de la scolarité obligatoire.

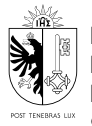

REPUBLIQUE ET CANTON DE GENEVE REPUBLIQUE ET CANTON DE GENEVE Département de l'instruction publique, de la formation et de la jeunesse **Encelon generale de renseignement obligatoire**<br>Service enseignement et évaluation Direction générale de l'enseignement obligatoire

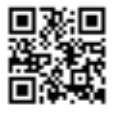

#### Cadre pédagogique

L'Information et l'orientation scolaires et professionnelles (IOSP), dans le cadre des Choix et projets personnels de la Formation générale du PER, constituent un processus progressif et continu d'orientation sur les trois ans du cycle d'orientation. Ce processus suppose :

- des informations sur les filières de formation,
- une découverte progressive du monde professionnel,
- un enseignement autour des compétences nécessaires à la réalisation d'un projet personnel pour les élèves,
- une collaboration étroite avec les parents pour les aider à accompagner leur enfant dans la construction d'un projet de formation scolaire ou professionnelle.

Les maîtresses et maîtres de classe accompagnent les élèves dans une démarche pédagogique afin qu'elles et ils se questionnent, s'impliquent et se dotent d'une méthode d'analyse utile et transférable aux moments-clé de choix de formation scolaire ou professionnelle.

La construction d'un projet de formation scolaire ou professionnelle implique que l'école, en collaboration avec les psychologues conseillères et conseillers en orientation et l'Office pour l'orientation, la formation professionnelle et continue (OFPC), permette aux élèves de développer des compétences utiles à l'élaboration d'un projet.

#### Dotation horaire et conditions cadre

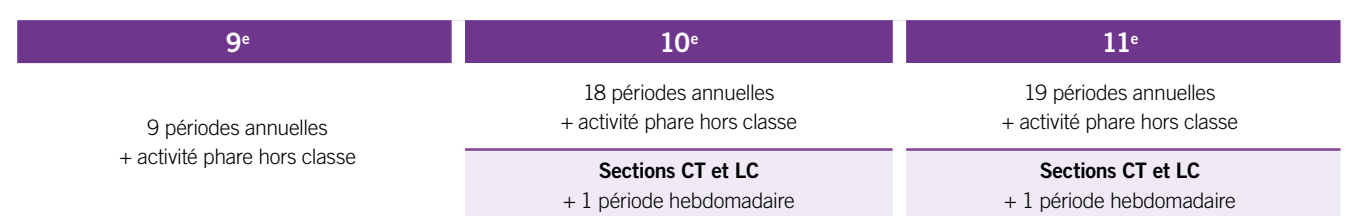

Les cours d'IOSP sont donnés par la maîtresses ou le maître de classe, qui assure l'accompagnement des élèves et de leurs parents dans les aspects pédagogiques du processus d'information et d'orientation scolaires et professionnelles. Les psychologues conseillères et conseillers en orientation de l'établissement les accompagnent également dans la recherche ou la construction d'un projet scolaire ou professionnel par le biais d'entretiens individuels sur rendez-vous. Elles et ils interviennent en classe, en collaboration avec les maîtresses et maîtres de classe, dans la délivrance de l'IOSP.

Une activité phare destinée à faire découvrir concrètement aux élèves les réalités du monde professionnel est en outre prévue chaque année de scolarité.

#### Moyens d'enseignement

Le recueil d'activités d'IOSP (DIP, 2023) propose un parcours pour les trois années de scolarité.

D'autres séquences pédagogiques sont à disposition du corps enseignant sur le site *Enseignement* dans l'espace consacré à l'IOSP (edu.ge.ch/enseignement/co).

#### Évaluation

En tant que discipline relevant de la Formation générale, l'IOSP ne fait pas l'objet d'une note.

En 11e CT, la préparation d'un C.V. et d'une lettre de motivation, ainsi que la simulation d'un entretien d'embauche donnent lieu à une note d'EVACOM (évaluation commune) prise en compte dans la moyenne d'Informatique et d'Expression orale. Un document spécifiant les buts et les modalités de ce travail est remis aux élèves en début d'année scolaire afin qu'elles et ils puissent réaliser les tâches qui entrent dans ce travail personnel, lequel concrétise les apprentissages spécifiques à la section CT (Expression orale, Informatique et IOSP). Ce document est accessible sur le site *Enseignement* (edu.ge.ch/enseignement/co).

2

## **Programme cantonal IOSP**

#### Programme général

En lien avec l'objectif du PER **FG 33 –** Construire un ou des projets personnels à visée scolaire et/ou professionnelle…

**9e**

Découvrir la notion de travail et de parcours professionnel

Découvrir des professions et les sept pôles de formation

Analyser de manière critique les préjugés et les stéréotypes liés au genre dans les choix professionnels

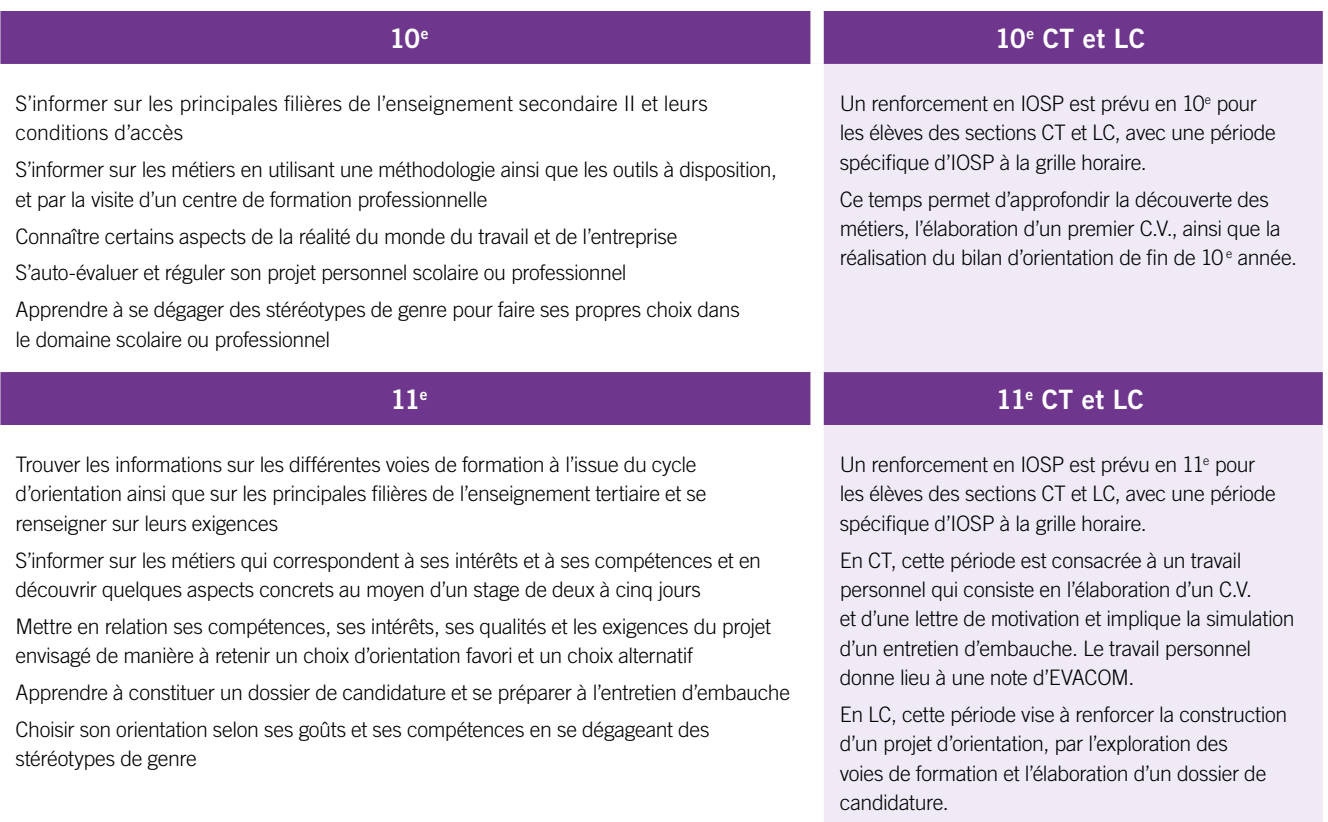

#### Activités phares

En 9e , l'événement **Futur en tous genres**, qui se déroule en novembre, permet de découvrir une facette du monde professionnel. Chaque élève accompagne une personne proche ou une connaissance de la famille sur son lieu de travail durant toute une journée, en encourageant le principe que les filles accompagnent une personne exerçant un métier traditionnellement considéré comme masculin, et que les garçons accompagnent quelqu'un exerçant un métier associé au féminin. La recherche d'un lieu d'accueil relève de la responsabilité de l'élève et de ses parents.

En 10e , les élèves prennent part à un **événement** – par exemple un « village des métiers » organisé dans l'établissement – qui présente la diversité des apprentissages possibles.

De plus, dans le but de privilégier l'expérimentation des élèves dans leur réflexion quant au choix d'orientation, un **stage en**  entreprise se déploie en 10<sup>e</sup> (les élèves peuvent comptabiliser leur stage de deux à cinq jours jusqu'au premier semestre de la 11<sup>e</sup>, avec possibilité de faire le stage durant les vacances scolaires). Il est également possible pour les élèves de participer à **deux «Zoom Métiers»** en complément ou à la place du stage en entreprise. L'organisation du stage ou la participation au «Zoom Métiers » relèvent de la responsabilité de l'élève et de ses parents.

Enfin, l'ensemble des élèves participent durant leur scolarité à l'exposition sur les métiers et la formation **cité-métiers.ch, l'expo**.

### **Programme cantonal IOSP**

#### Programme de 9e

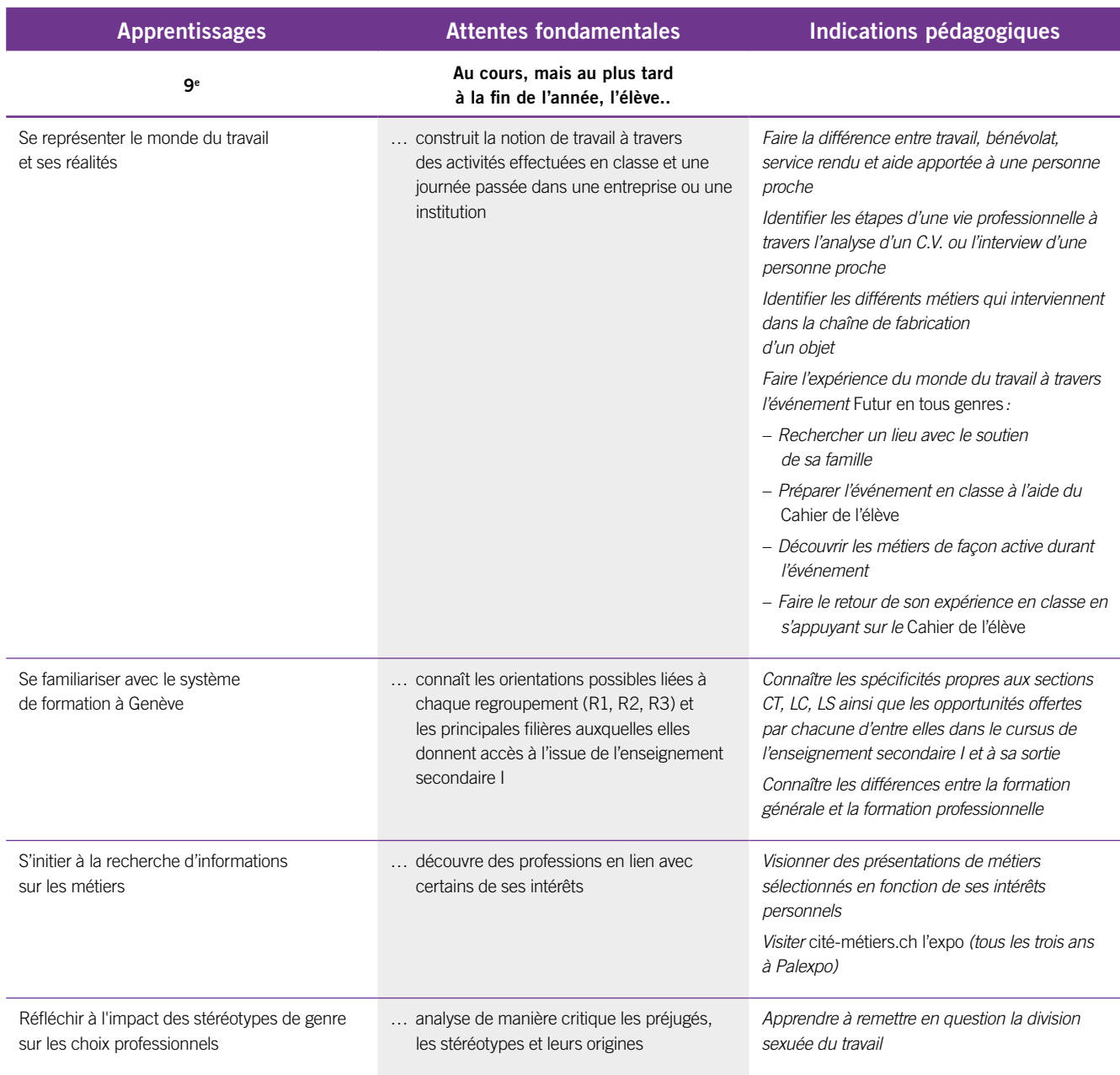

### **Programme cantonal IOSP**

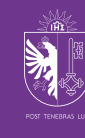

#### Programme de 10<sup>e</sup>

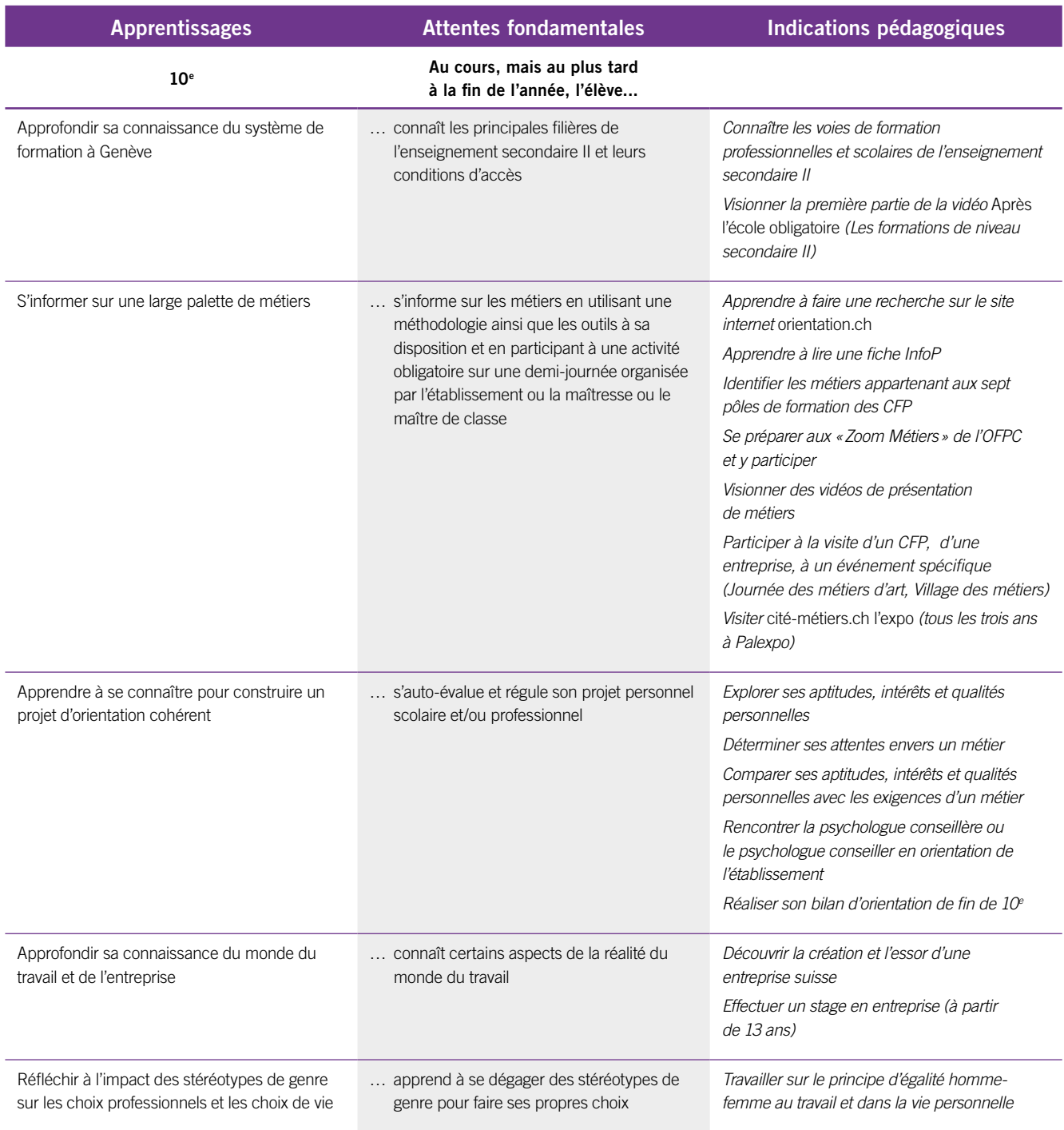

**Le bilan d'orientation est une photographie de la réflexion d'orientation de l'élève en fin de 10e . Le formulaire est composé de deux volets, l'un à l'intention de l'élève et le second pour ses parents.**

**Ce bilan permet de rendre visible les démarches entreprises et mesures d'informations suivies par l'élève concernant son orientation, tout en facilitant la transition en 11e , en regard des ressources à activer pour réaliser son projet.**

#### Programme de 11e

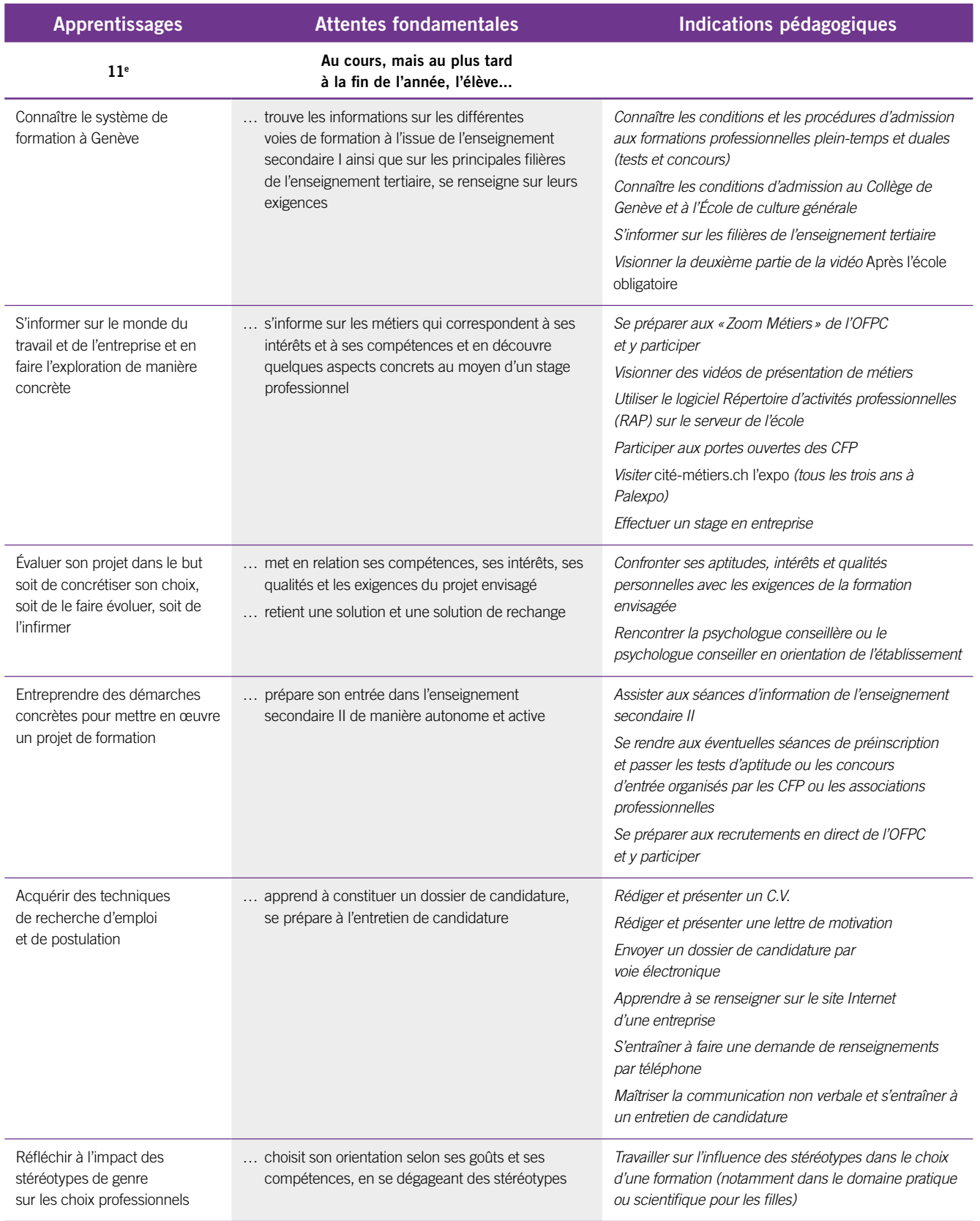

**Service enseignement et évaluation**

Direction générale de l'enseignement obligatoire Service enseignement et évaluation

7 Direction générale de l'enseignement obligatoire

#### Programme de 10<sup>e</sup> et 11<sup>e</sup> CT et LC : axes de travail

Un renforcement en IOSP est prévu en 10<sup>e</sup> et 11<sup>e</sup> CT et LC, avec une période spécifique hebdomadaire d'IOSP à la grille horaire. En plus du temps nécessaire aux activités pédagogiques et au suivi des projets des élèves, cette heure d'IOSP supplémentaire vise plus généralement:

- à stimuler les projets de visites et de sorties ou autres interventions en classe ;
- à favoriser les collaborations en classe avec les psychologues conseillères et conseillers en orientation ;
- à approfondir les activités relatives aux stéréotypes de genre dans l'orientation, telles que celles de la brochure *L'École de l'égalité*, cycle 3, ainsi que d'autres proposées sur le site *Enseignement* (edu.ge.ch/enseignement/co), sous la rubrique Vivre ensemble et exercice de la démocratie.

Ce renforcement s'inscrit dans la logique du programme d'IOSP et en cohérence avec la démarche du recueil d'activités d'IOSP édité par le DIP et/ou du matériel complémentaire proposé par le groupe d'IOSP.

**En 10e** , les *Classrooms* alimentés par les psychologues conseillères et conseillers en orientation proposent d'autres pistes de travail. Cette période dédiée permet un travail différencié en lien avec l'évolution des constructions du projet des élèves, elle permet d'approfondir la découverte des métiers et d'anticiper la réflexion en donnant plus d'espace pour la réalisation d'un premier C.V. et du bilan d'orientation de fin de  $10^{\circ}$ .

**En 11e** , le matériel proposé par l'OFPC (logiciel *Boss ton embauche - BTEA* installé dans les établissements) propose d'autres pistes de travail. De plus, cette période donne plus d'espace pour le suivi des inscriptions à l'enseignement secondaire II.

**En 11e CT** plus particulièrement, elle permet un travail personnel différencié en lien avec l'évolution des constructions du projet des élèves et de leur travail personnel, qui implique l'élaboration d'un C.V. et d'une lettre de motivation, ainsi que la simulation d'un entretien de candidature. Le travail personnel repose sur une étroite collaboration entre trois disciplines (IOSP, Informatique et Expression orale) et donne lieu à une note d'EVACOM.